# N R

# PtrSplit:Supporting general pointers in automatic program partitioning

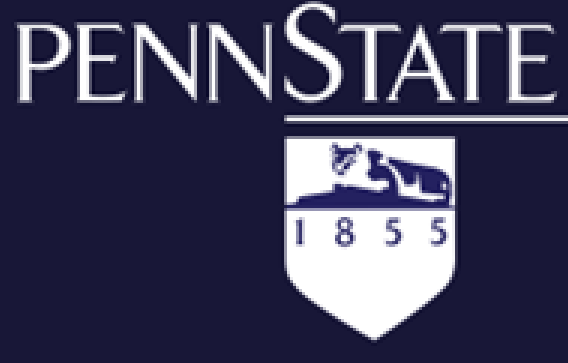

Shen Liu Gang Tan Trent Jaeger

- $\triangleright$  For marshalling and demarshalling it is necessary to perform only bounds tracking, but not bounds checking. So, SPBT needs to:
	- compute a set of Bounds-Required (BR) pointers given a partitioning of the program
	- $\triangleright$  instrument the program to track the bounds of those BR pointers
- $\triangleright$  SPBT instrumentation
	- ▶ the SPBT implementation is based on SoftBound, which is an LLVM-based code transformation for enforcing spatial memory safety

 $\triangleright$  instrument the program to track the bounds of those BR pointers

# The PDG and Partitioning **Type Based Marshalling and Demarshalling**

- Since partitions are loaded into separate processes, some function calls are turned into Remote Procedure Calls (RPCs).
- During an RPC, arguments from the caller are marshalled into a data buffer and sent to the callee, which demarshalls the data buffer and recreates the values for the parameters in the callee process. 2 2 2( , 8) *p p* FORE CONSIDERED AND STEAD of the SPET instrumentation<br>of a Departmentation is based on SoftBound, which is<br>an LUVM-based code transformation for enforcing spatial<br>memory safety<br>of the program-partitioning<br>framework<br>**pointe** 
	- straightforward for values of most data types(integers, arrays of fixed sizes, and structs).
	- difficult for pointers.
	- $\triangleright$  Pointer Processing
		- $\triangleright$  deep copying.
		- in the sender process, we encode each value v of type t into a list of bytes, and decode it in the receiver process.

## Evaluation and Results

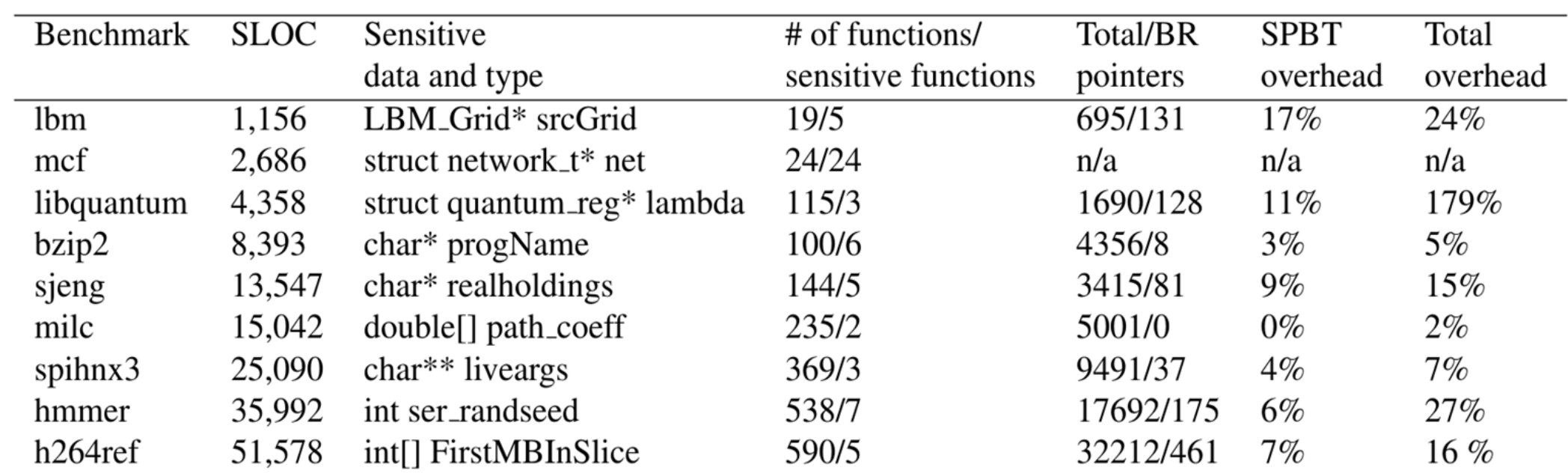

**Abstract:** Partitioning a security-sensitive application into least-privileged components and putting each into a separate protection domain have long been a sought-after goal of security practitioners and researchers. However, a stumbling block to automatically partitioning C/C++ applications is the presence of general pointers in these applications. In this paper, we propose a set of techniques for supporting general pointers in automatic program partitioning. The resulting system, called PtrSplit, can automatically generate executable partitions for C applications that contain pointers.

printf("Enter plaintext: "); scanf("%1023s",text);

Figure 1. The workflow of our automatic program-partitioning framework (gray components belong to PtrSplit)

### Figure 2. A toy C program

## **Contact**

#### Table 1: Partitioning results for SPECCPU 2006 benchmarks.

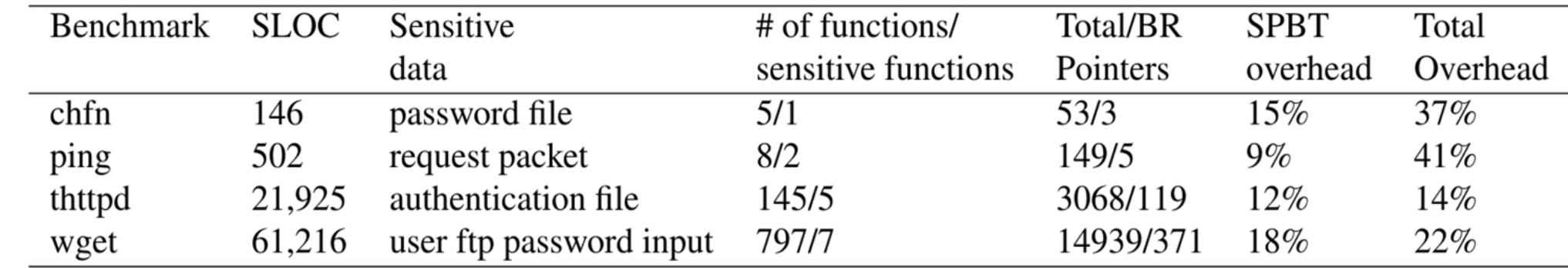

#### Table 2: Partitioning results of security-sensitive programs.

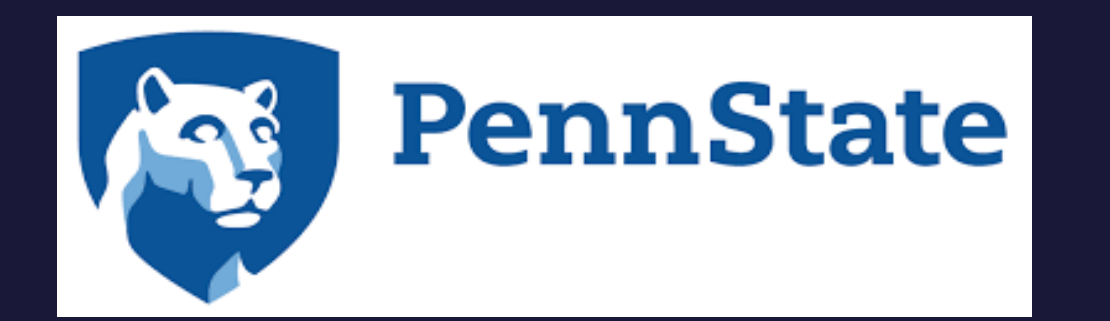

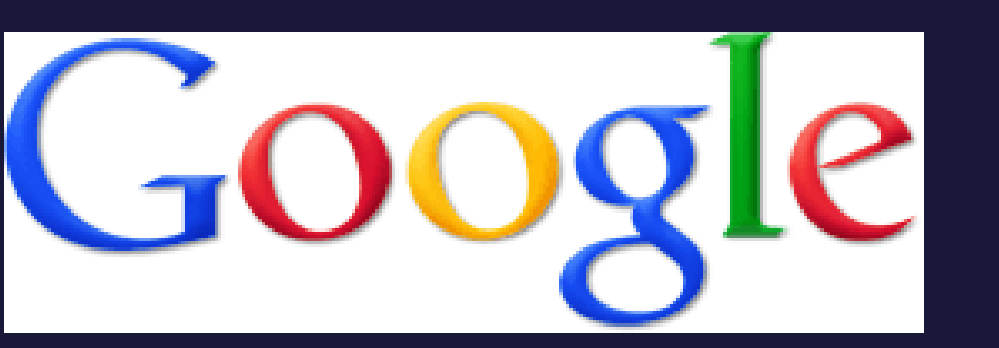

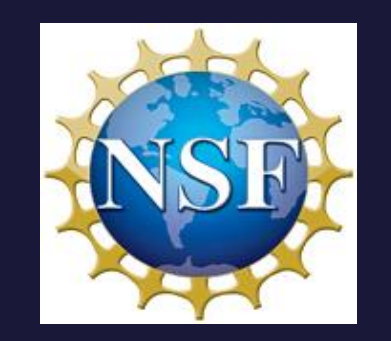

Figure 3: A PDG snippet for our toy program. For clarity, the graph uses a single node for the entire for loop in encrypt; in the implementation, our PDG construction breaks a loop into multiple LLVM IR instructions and has one node for each IR instruction. The graph also omits labels on data-dependence edges.

### Web: http://www.cse.psu.edu/~gxt29/ Office: 344C IST Building Email: [sxl463@cse.edu.edu](mailto:sxl463@cse.edu.edu)

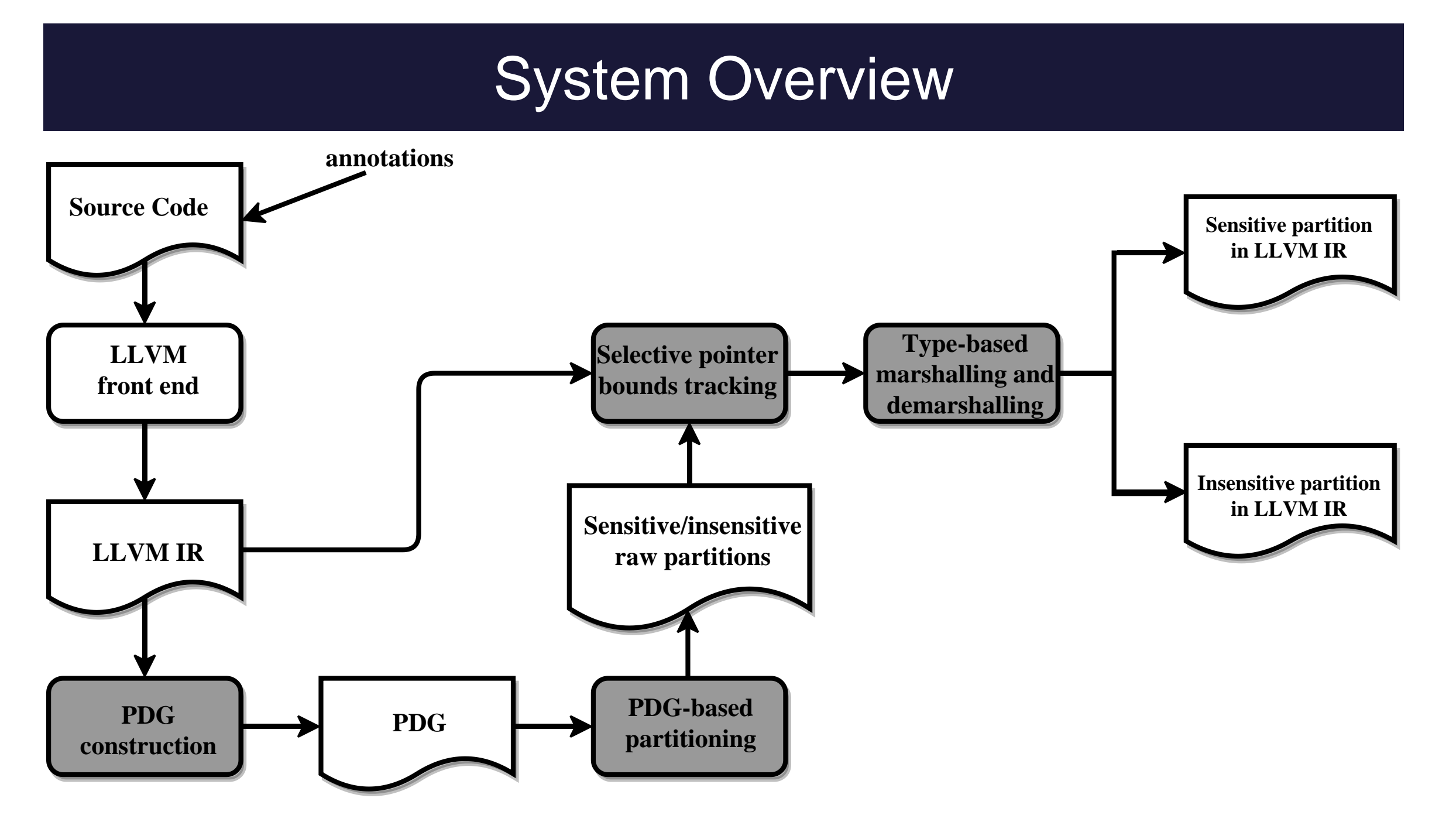

# System Overview **Selective Pointer Bounds Tracking (SPBT)**

\*key;

}

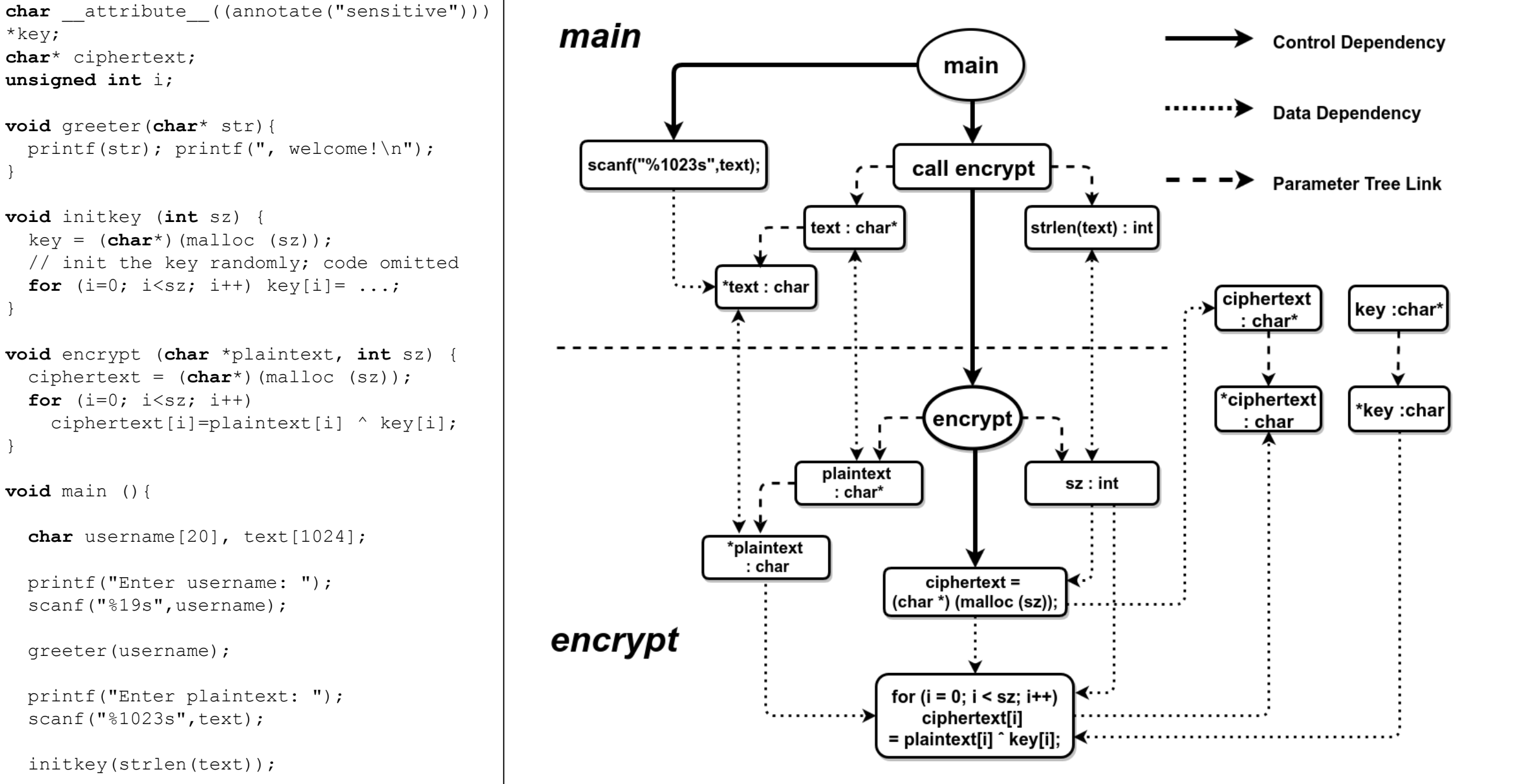

}

}

initkey(strlen(text));

printf("Cipher text: "); for  $(i=0; i < s$ trlen(text);  $i++)$ printf("%x ",ciphertext[i]);

}

encrypt(text, strlen(text));